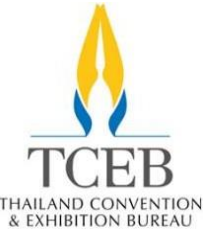

้ผังกระบวนการทำงาน (ภายในสำนักงาน) **การขอรับสนับสนุนการประมูลสิทธิ์และการจัดการประชุมนานาชาติ ฝ่ายส่งเสริมการจัดประชุมนานาชาติ**

THAILAND CONVENTION<br>& EXHIBITION BUREAU

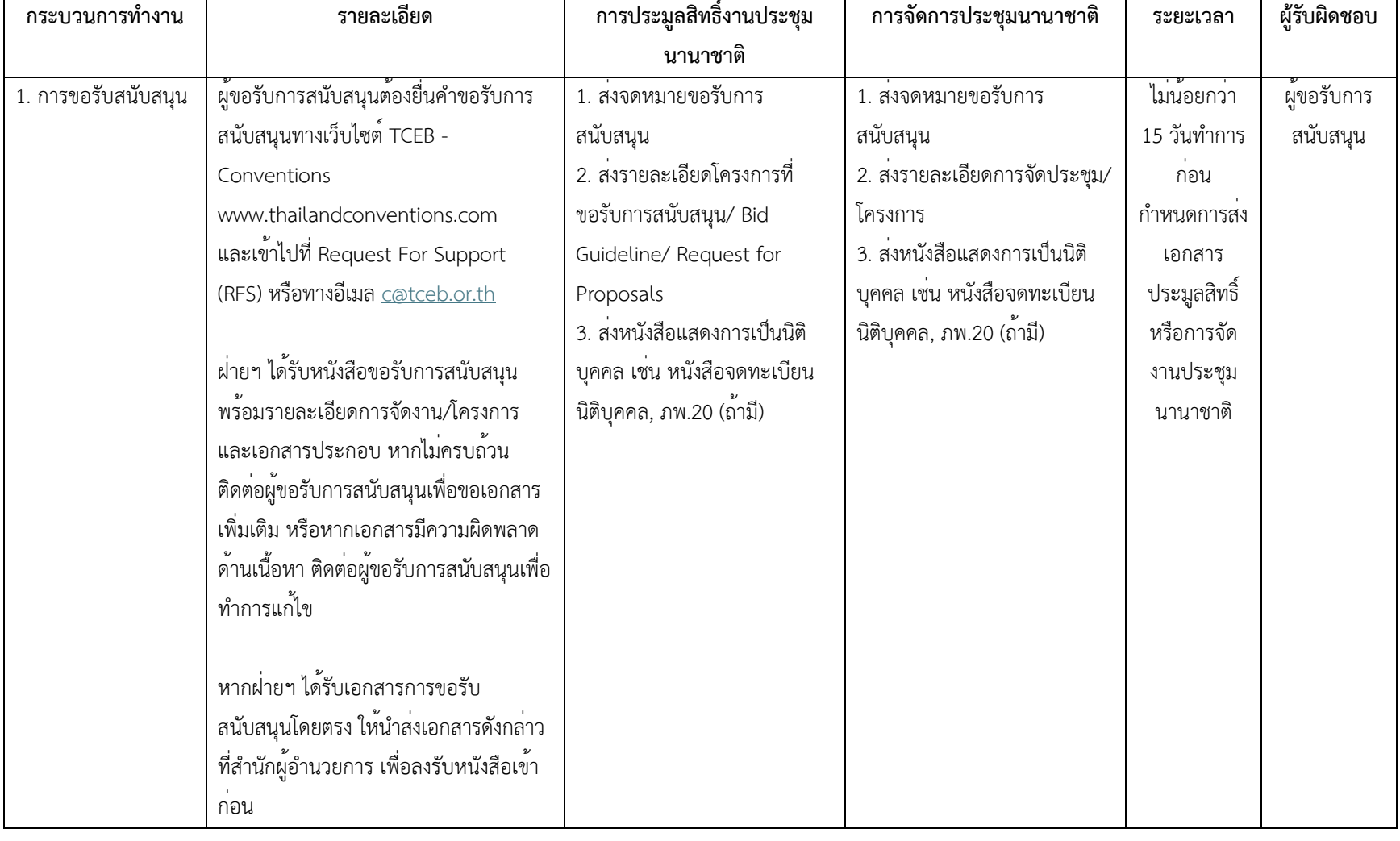

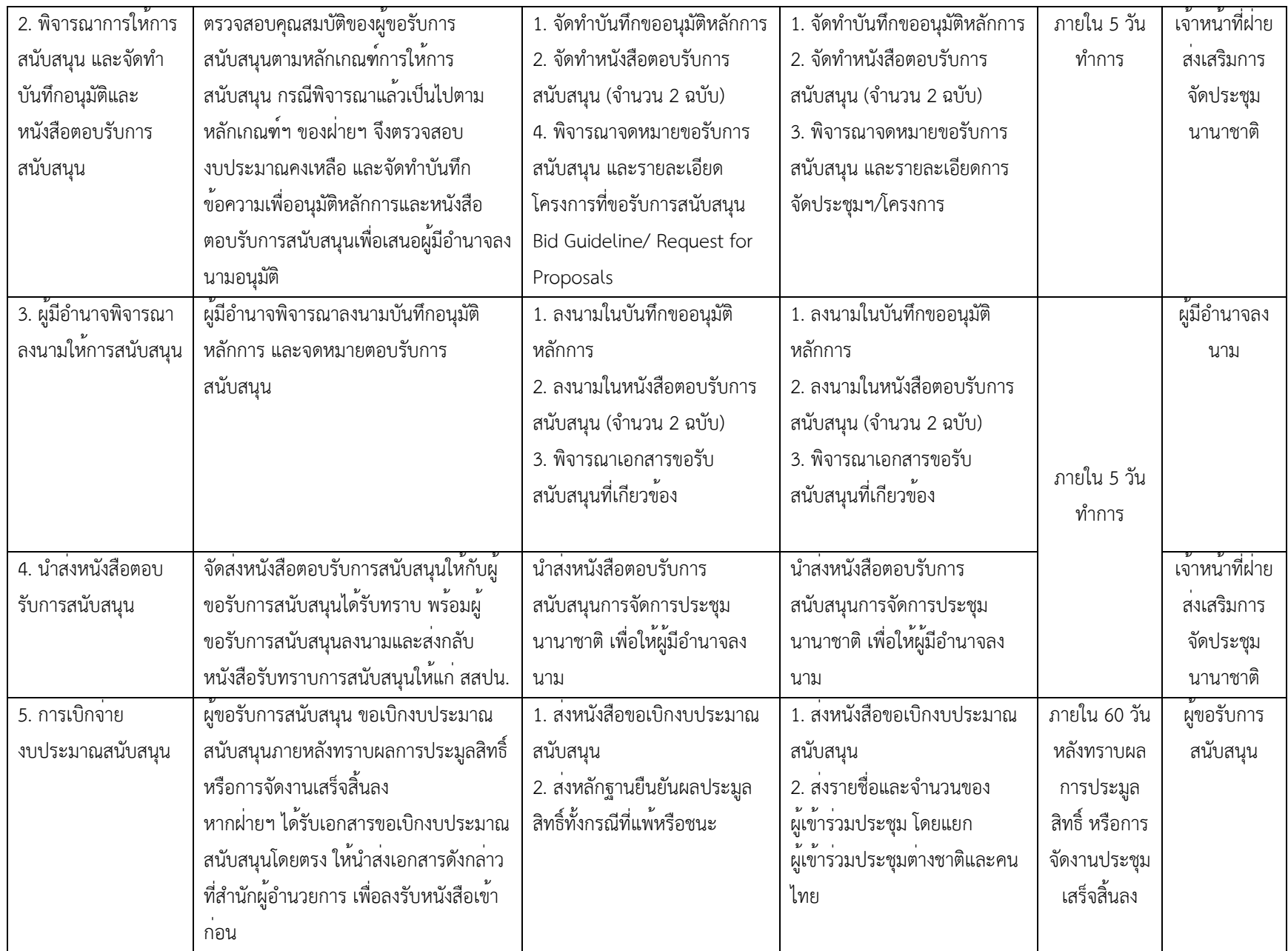

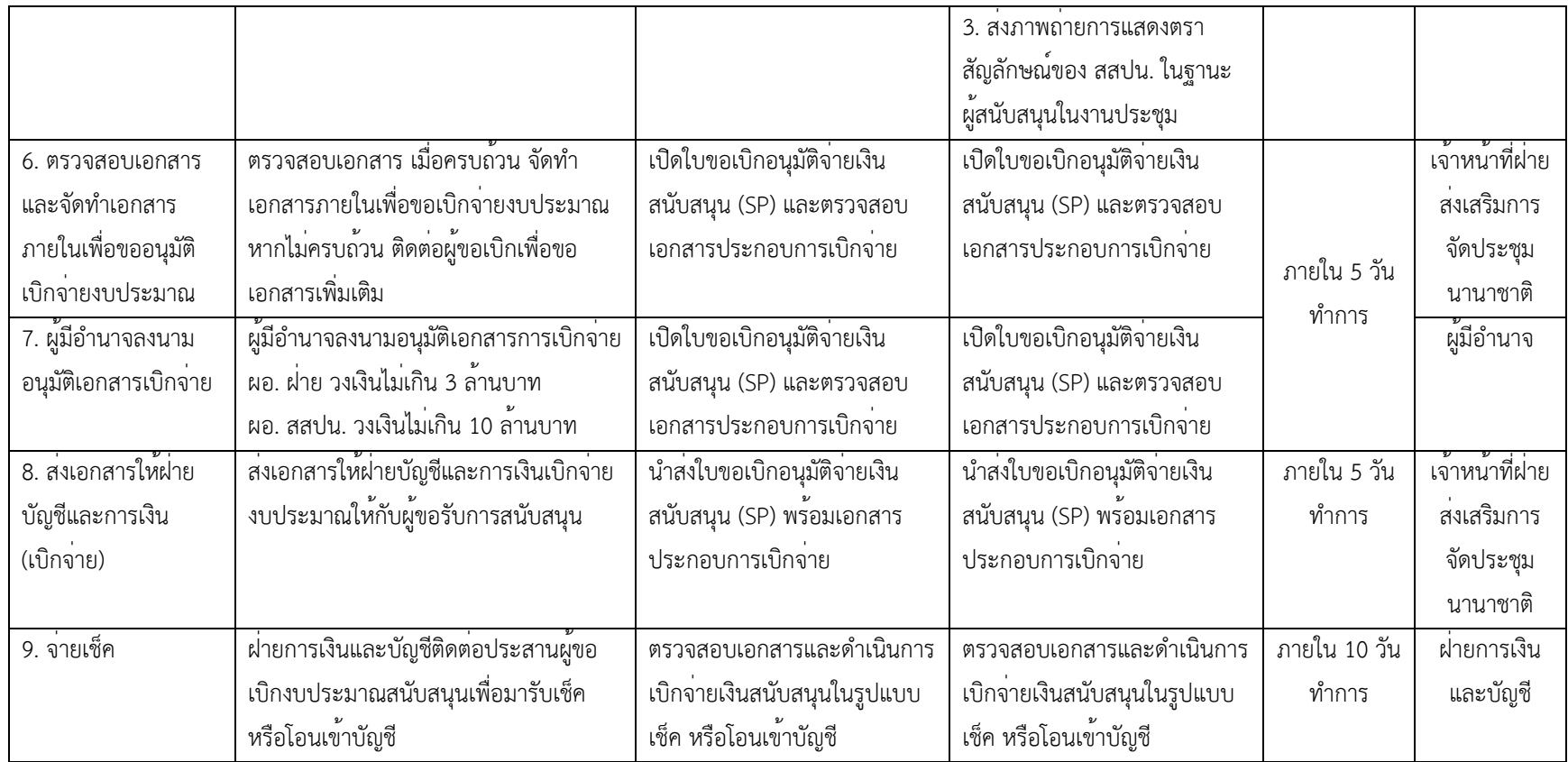

หมายเหตุ: การสนับสนุนการประมูลสิทธิ์และการจัดการประชุมนานาชาติเป็นไปตามระเบียบคณะกรรมการส่งเสริมการจัดประชุมและนิทรรศการ ว่าด้วย การสนับสนุนและส่งเสริมการจัดประชุมและนิทรรศการ พ.ศ. 2563